# **Come votare Marco Romano in Consiglio Nazionale**

- Prendere **la Lista numero 7** PPD+Generazione Giovani
- Esprimere un voto preferenziale a Marco cancellando con una riga un altro candidato della lista
- Scrivere al suo posto, a mano e ben leggibile: **7.7 Romano Marco**
- Attenzione!! Sulla lista non possono comparire più di 8 nomi complessivi

## Come si fa:

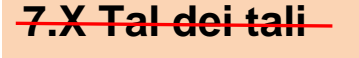

**7.7 Romano Marco**

23 ottobre Elezione del 2011 **Consiglio nazionale** Lista 7 Partito popolare democratico + Generazione Giovani  $PPD + GG$ 7.1 Bacchetta-Cattori Fabio 1961. Avvocato, Minusio 7.2 Duca Widmer Monica 1959, Ingegnere chimico, Alto Malcantone 7.3 Fonio Giorgio GG 1984, Sindacalista, Chiasso 7.4 Ghisla Simone GG 1983, Medico, Acquarossa 7.5 Peduzzi Paolo 1963, Medico pediatra, Bellinzona 7.6 Regazzi Fabio 1962, Imprenditore, Gordola GG 7.7 Romano Marco 1982, Segretario cantonale PPD, Mendrisio 7.8 Vitalini Ivan 1963, Imprenditore, Lugano Repubblica e Cantone Ticino

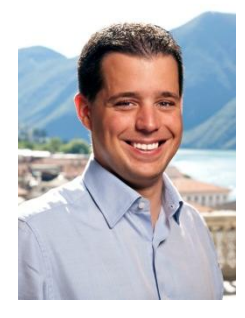

### **Marco Romano in Consiglio Nazionale**

www.marcoromano.ch

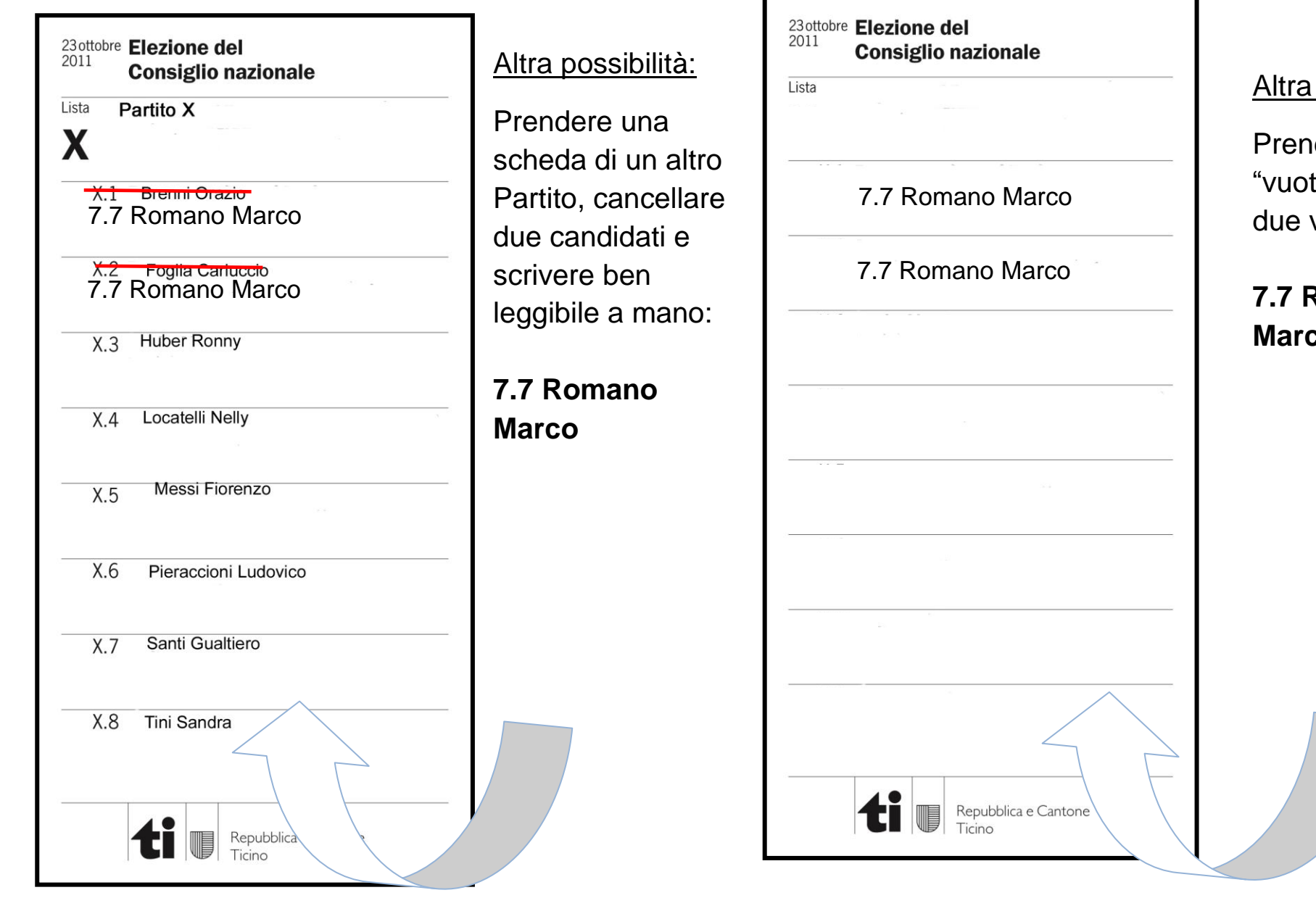

#### Altra possibilità:

Prendere la scheda "vuota" e scrivere due volte:

## **7.7 Romano Marco**